The book was found

# **Microsoft Access VBA Programming For The Absolute Beginner**

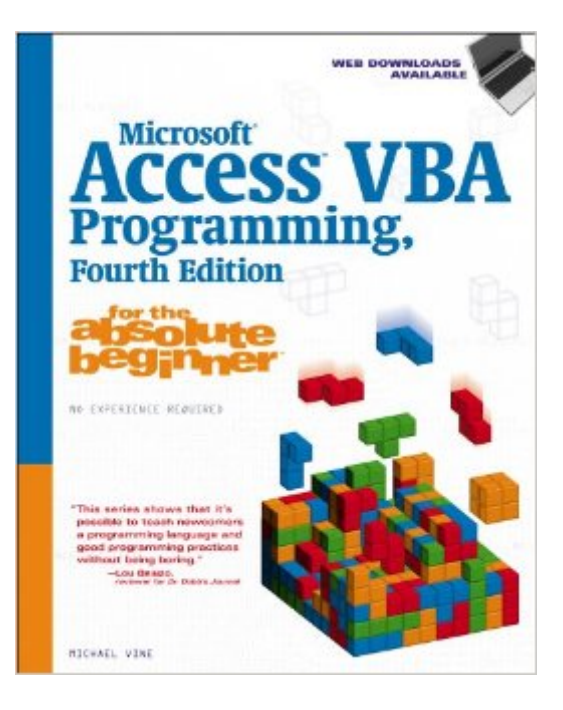

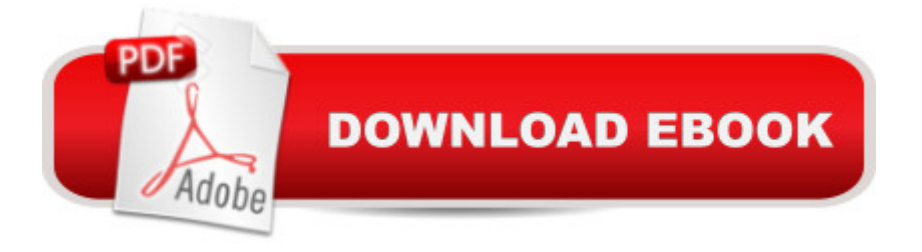

# **Synopsis**

Developed by computer science instructors, books in the for the absolute beginner $\hat{a}_{n}$  e series teach the principles of programming through simple game creation. Get the jump on computer programming and database concepts with MICROSOFT ACCESS VBA PROGRAMMING FOR THE ABSOLUTE BEGINNER, FOURTH EDITION. In this book, you'll learn the fundamental concepts of computer programming with Microsoft Access 2010 VBA, including variables, conditions, loops, arrays, procedures, and functions. You'll also learn about object relational database design, beginning SQL concepts, reports, and database programming using VBA. And if you're new to relational databases or Microsoft Access, don't worry--the book includes an introduction to Microsoft Access 2010 and beginning database concepts. Updates include coverage of enhancements and new technologies released in Microsoft Access 2010, including new user interface upgrades, new data types, VBA functions, and macros. Each chapter includes a chapter-based program designed around simple games, for a fun approach to learning. Featuring easy-to-read, step-by-step instruction, MICROSOFT ACCESS VBA PROGRAMMING FOR THE ABSOLUTE BEGINNER, FOURTH EDITION is the fast, easy way to learn Access VBA programming.

# **Book Information**

Series: for the Absolute Beginner Paperback: 400 pages Publisher: Cengage Learning PTR; 4 edition (December 30, 2011) Language: English ISBN-10: 1133788955 ISBN-13: 978-1133788959 Product Dimensions: 1 x 7.5 x 9.2 inches Shipping Weight: 1.8 pounds (View shipping rates and policies) Average Customer Review: 2.7 out of 5 stars $\hat{A}$   $\hat{A}$  See all reviews $\hat{A}$  (6 customer reviews) Best Sellers Rank: #587,758 in Books (See Top 100 in Books) #53 in  $\hat{A}$  Books > Computers & Technology > Programming > Microsoft Programming > VBA #152 in Books > Computers & Technology > Databases & Big Data > Access #1174 in $\hat{A}$  Books > Computers & Technology > Programming > Introductory & Beginning

## **Customer Reviews**

I picked this book because it said for the "Absolute Beginner". However, if you use the Kindle Edition, it does not give all the steps and the pics are clear. The author assumes to much and wasn't very expensive. I guess I got what I paid for. If the author reads this and wants to contact me in the event I was wrong in my assessment, please do at tonycbrook@gmail.com

This book is definitely not for a beginner in Access VBA. It is not clearly written and does not explain many points. Mr. Vine may be an expert in VBA, but he certainly is not an author who can share his knowledge with a "Absolute Beginner". Chapter 7 is totally unintelligible (I quit there...I was too frustrated to go any further.)His examples are crude and not complete...he gives a few lines of code and then stops there.Unfortunately, there don't seem to be many books on VBA for the beginner so I don't know what else to recommend. I just wish Mr. Vine had a qualified technical writer sitting by his side when he wrote this book...or a BEGINNER, who would tell him "I don't understand that".

I'm a professional developer, but my wife is a market analyst and does a lot of database work so she bought this book. I read through it and thought it does a great job giving context and going for the cheap (but seductive) thrill of creating your own dialog windows before going into the more complicated stuff. This is the way programming should be taught, but usually isn't.

Not as easy as book claims.

#### OK Book

I wanted the same book for Excel and returned this one unopened. The Excel book is excellent and I would assume this is as good!!

### Download to continue reading...

Microsoft Access VBA Programming for the Absolute Beginner Excel VBA Programming: Learn [Excel VBA Programming FA](http://overanswer.com/en-us/read-book/0DD2V/microsoft-access-vba-programming-for-the-absolute-beginner.pdf?r=lpqQ4SFnR%2BRfdVrX1XQQto8nsl0S9x%2FBnihAvJEa144%3D)ST and EASY! (Programming is Easy) (Volume 9) Microsoft Excel VBA Programming for the Absolute Beginner Office 2016 For Beginners- The PERFECT Guide on Microsoft Office: Including Microsoft Excel Microsoft PowerPoint Microsoft Word Microsoft Access and more! Drawing for the Absolute Beginner: A Clear & Easy Guide to Successful Drawing (Art for the Absolute Beginner) Drawing Nature for the Absolute Beginner: A Clear & Easy Guide to Drawing Landscapes & Nature (Art for the Absolute Beginner) Drawing Portraits for the Absolute Beginner: A Clear & Easy Guide to Successful Portrait Drawing (Art for the Absolute Beginner) Oil Painting For The Absolute Beginner: A Clear & Easy Guide to Successful Oil Painting (Art for the Absolute

2010 VBA Macro Programming Microsoft Access 2013 Programming by Example with VBA, XML, and ASP (Computer Science) Microsoft Access 2016 Programming By Example: with VBA, XML, and ASP Absolute Beginner's Guide to VBA VBA for Modelers: Developing Decision Support Systems (with Microsoft Office Excel Printed Access Card) Microsoft Office Access 2007 VBA Automating Microsoft Access with VBA Access 2007 VBA Programming For Dummies Access VBA Programming For Dummies GO! with Microsoft PowerPoint 2013 Brief, GO! with Microsoft Excel 2013 Brief, GO! with Microsoft Access 2013 Brief VBA Programming for Microsoft Project '98 through 2010 with an Introduction to VSTO

<u>Dmca</u>